## **Excluding Views**

The Excluded Views step allows you to exclude database views by name.

**The wizard steps related to views are disabled by default. To enable them, check the** comparison option Compare and synchronize views.

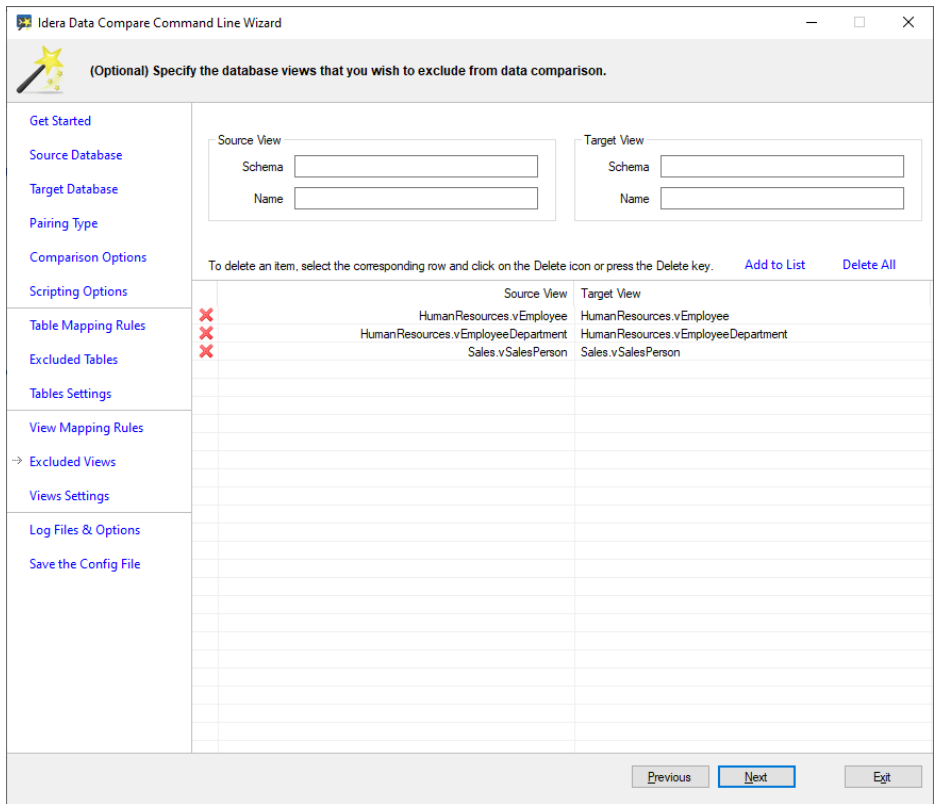

The following fragment is the xml generated when specific views are excluded by name:

```
<ViewPairs>
  <!--**** excluded views ****-->
   <Pair Action="Exclude">
     <LeftObject Schema="HumanResources" Name="vEmployee" />
     <RightObject Schema="HumanResources" Name="vEmployee" />
   </Pair>
   <Pair Action="Exclude">
     <LeftObject Schema="HumanResources" Name="vEmployeeDepartment" 
/>
     <RightObject Schema="HumanResources" Name="vEmployeeDepartment" 
/>
   </Pair>
   <Pair Action="Exclude">
     <LeftObject Schema="Sales" Name="vSalesPerson" />
     <RightObject Schema="Sales" Name="vSalesPerson" />
   </Pair>
</ViewPairs>
```
**[IDERA](#) | [Products](#) | [Purchase](#) | [Support](#) | [Community](#) | [Resources](#) | [About Us](#) | [Legal](#)**